# **MULLARD SPACE SCIENCE LABORATORY UNIVERSITY COLLEGE LONDON Author: K. Al-Janabi**

# **EIS Health Monitor (auto safe)**

### **Document Number: MSSL/SLB-EIS/SP052.02**

### Distribution:

 $\mathcal{A}$ Author: K. Al-Janabi *KAAL* Authorised By: A. James<br>Date: 12/07/2005<br>Distributed: A. Second M. I

Distributed:

A. Spencer

Date: 12/07/2005

EIS-Science EIS-Tech

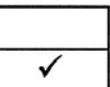

### **CHANGE RECORD**

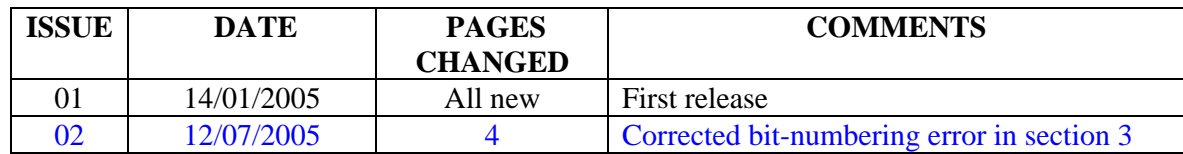

#### **List Of Contents:**

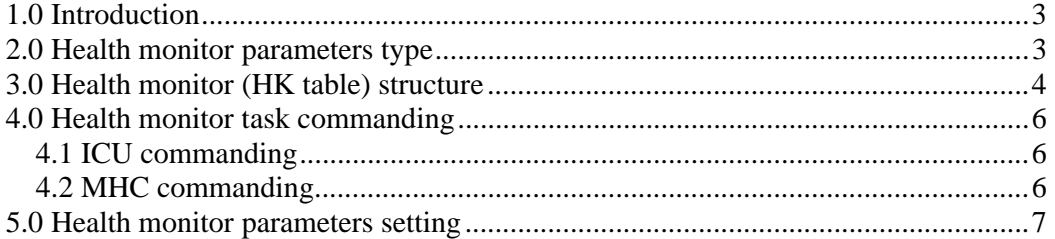

### **Applicable References (appears in [] in the following text):**

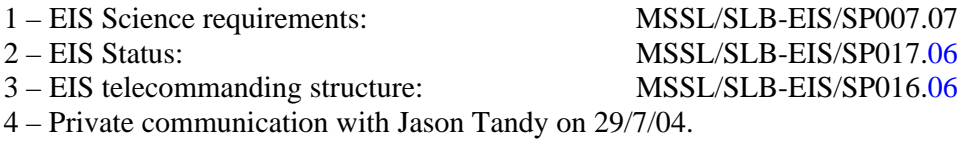

- 5 Private communication with John Shea (Perdix) on 8/9/04.
- 6 Health monitor limits document is to be produced by Jason Tandy.

### **Glossary and Convention:**

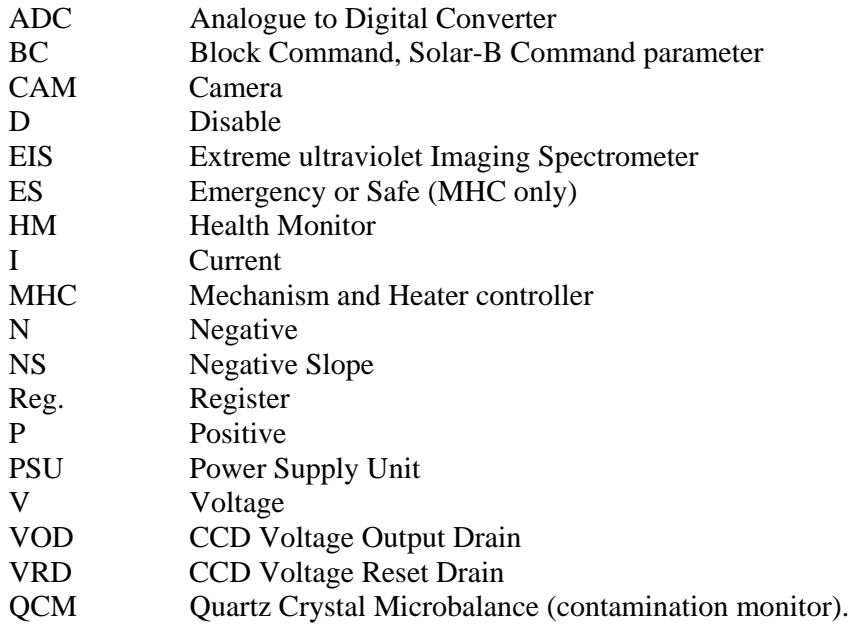

# **1.0 Introduction**

As Solar-B spends most of its time out of ground contact, a health monitor task is required to ensure that EIS can enter a safe mode if an error is detected (voltage, current or temperature). This was reflected in EIS Science requirements [1], instrument health section:

"Monitor the health of the instrument and enter a safe mode if an anomaly is detected"

The MHC has its own health monitor task (auto safe), however, EIS health monitor act as a back-up process to the MHC auto safe.

### **2.0 Health monitor parameters type**

All parameters that require checking (voltages, current and temperatures) are either unsigned bytes for the PSU and CAM (range 0 to 255) or 14-bit signed MHC parameters (range 0x2000 to 0x1FFF). A summary of the parameters type is listed in the following table:

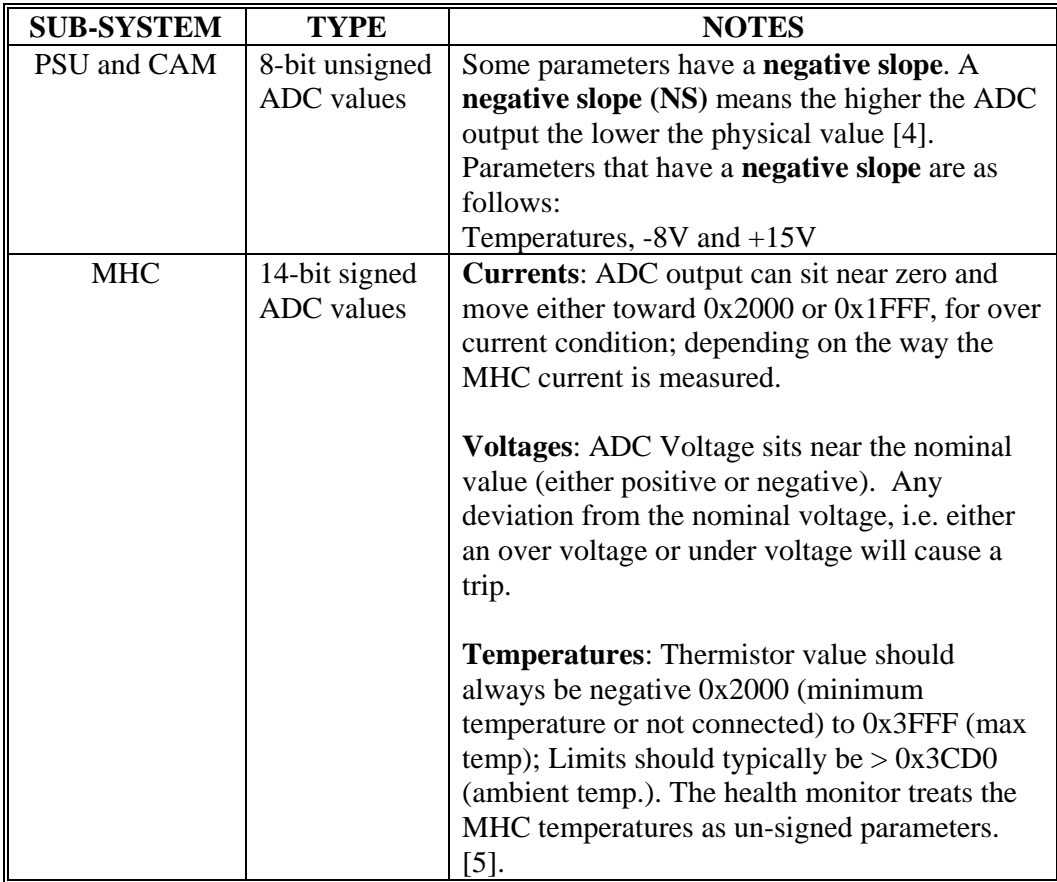

# **3.0 Health monitor (HK table) structure**

Each EIS status parameter (types 1, 2 and 3) is tracked by a 32-bit health monitor table entry. The health monitor table, which is also called the **HK table** in EIS memory map, is as follows:

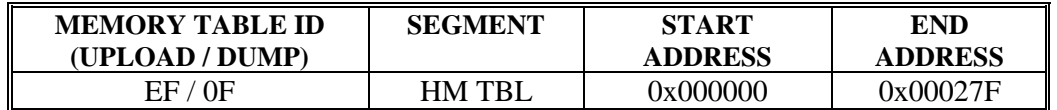

The health monitor table structure is as follows (in words, each word is 4 bytes):

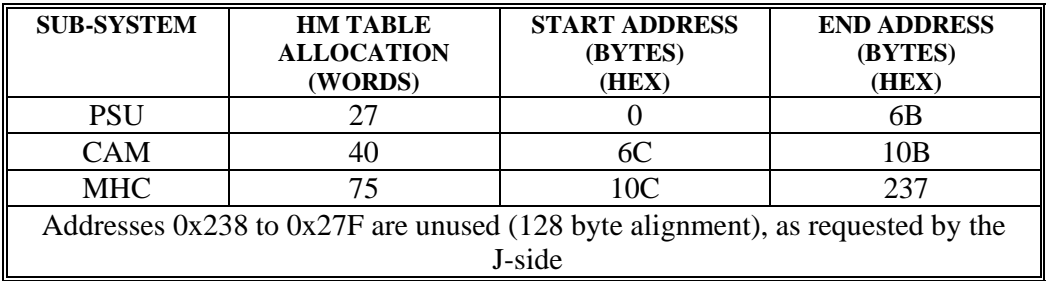

A health Monitor entry (32-bits) consists of three fields:

**Control flags Field**: 4-bits field, Bits 0 to 3

**Nominal voltage field**: 14-bits field, bits 4 to 17 (Voltage status parameters only) **Limit field**: 14-bits field, bits 18 to 31

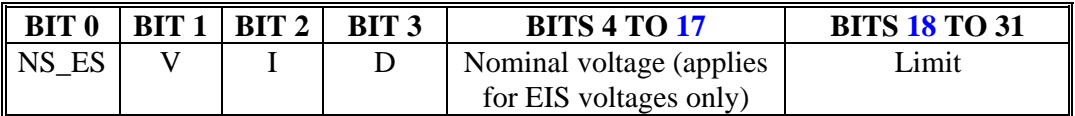

The Control flags field (**TRUE = 1**) are as follows:

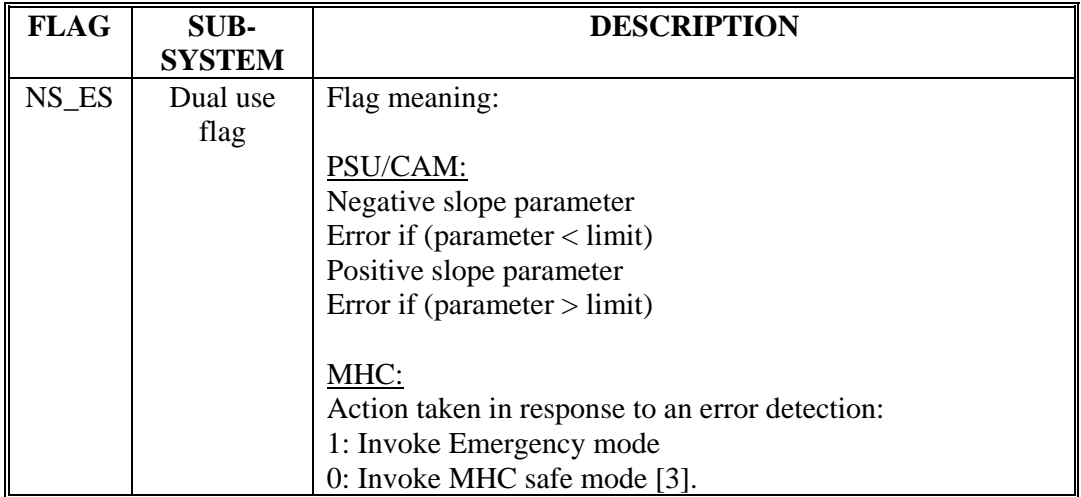

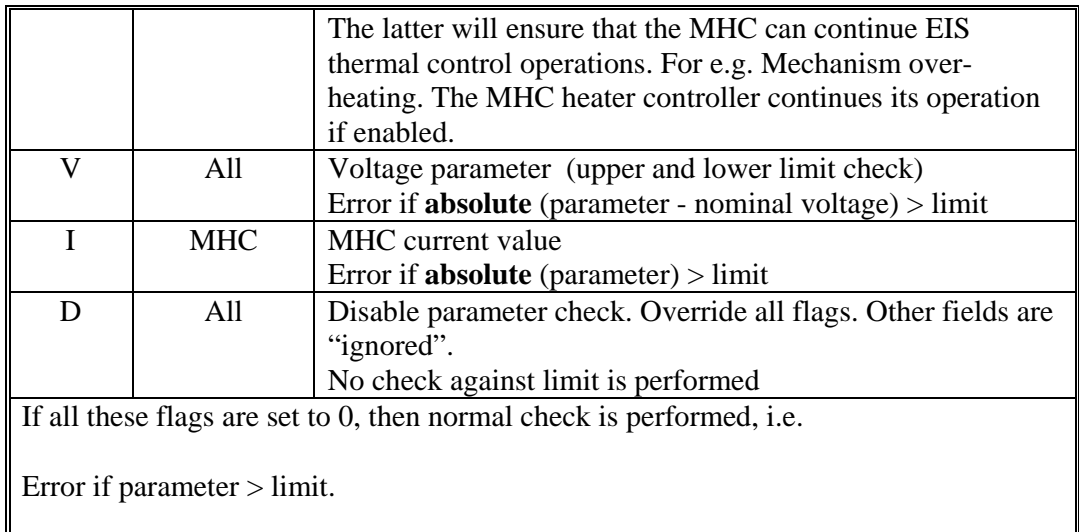

Note that while the MHC temperatures are signed parameters, however, their ranges are from 0x2000 to 0x3FFF (over-temperature towards 0x3FFF) hence these parameters can be treated by the Health monitor as unsigned values and setting V, I and D to "zero" shall be used for errors detection.

For the ICU, a health monitor trip occurs if **two consecutive errors** are detected for the same parameter. This is to avoid tripping caused by "spikes". A trip will result in the ICU invoking emergency mode (PSU and CAM) and the "offending parameter" is reported in statue type 1 (bytes 60 to 63 [2]). For the MHC, an option per parameter can be set to invoke EIS emergency mode or MHC safe mode, depending on the nature of the error.

#### **Example 1:**

Set HM limit for a PSU temperature (NS parameter)

NS  $ES = 1$ V, I,  $D = 0$  $Limit =  $0x52$$ 

The HM setting is 0x80000052

#### **Example 2:**

Set HM limit for a CAM voltage

 $NS$ <sub>LES</sub>, I, D = 0  $V = 1$ Nominal voltage  $= 0xEA$ Limit =  $0x5$  (+/- 5 ADC levels deviation from  $0xEA$ )

The HM setting is 0x403A8005

#### **Example 3:**

Set HM limit for a MHC current, **Safe** MHC upon error (not emergency):

 $NS\_ES = 0$  (safe MHC upon error)  $V, I, D = 0, 1, 0$ 

 $Limit =  $0x123$$ 

The HM setting is 0x20000123

**Example 3:** 

Disable parameter check:

 $D = 1$ Others  $=$  "don't care"

The HM setting is  $0x10000000$ 

Note that the HM table addresses to set these limits are given in section 5.0.

#### **4.0 Health monitor task commanding**

#### **4.1 ICU commanding**

The health monitor operations can be globally enabled and disabled via command BC1 0x25 [3]. The Command BC2 can have one of the following values:

 $BC2 = 0x01$  (enable health monitor)  $BC2 = 0x02$  (disable health monitor)

The health monitor defaults to "enabled" when the ICU operational software starts. It is not supported in Boot mode as the instrument is in a safe state anyway.

Also individual status parameters checking can be disabled via setting the D flag (see section 3).

Individual HM parameter setting is performed via memory uplink commands. Individual parameters addresses are given in section 5.0.

#### **4.2 MHC commanding**

The health monitor operation can be globally enabled and disabled via command BC1 0x5F (AUTO\_SAFE\_STAT) [3]. The Command BC6 and 7 can have one of the following values:

BC6 and  $7 = 0x0001$  (enable MHC auto safe) BC6 and  $7 = 0x$ FFFF (disable MHC auto safe) The MHC auto safe is enabled from the ICU MHC initialisation EIS sequences, following the MHC power-up or reset. A minimum of one MHC parameter table update (write) must be performed before enabling the MHC auto safe. Failing to do this will result in the MHC entering auto safe due to a parameter table checksum error. The MHC initialises the parameter table checksum following each parameter table update.

# **5.0 Health monitor parameters setting**

This section describes the setting of EIS health monitor parameters. The exact HM limits setting will be available in separate document [6]. Updating the health monitor parameters should be performed in Standby or Emergency modes, following the invocation of EIS operational software.

The status parameters (types 1, 2 and 3), when acquired are sent to the health monitor task for checking against their limits.

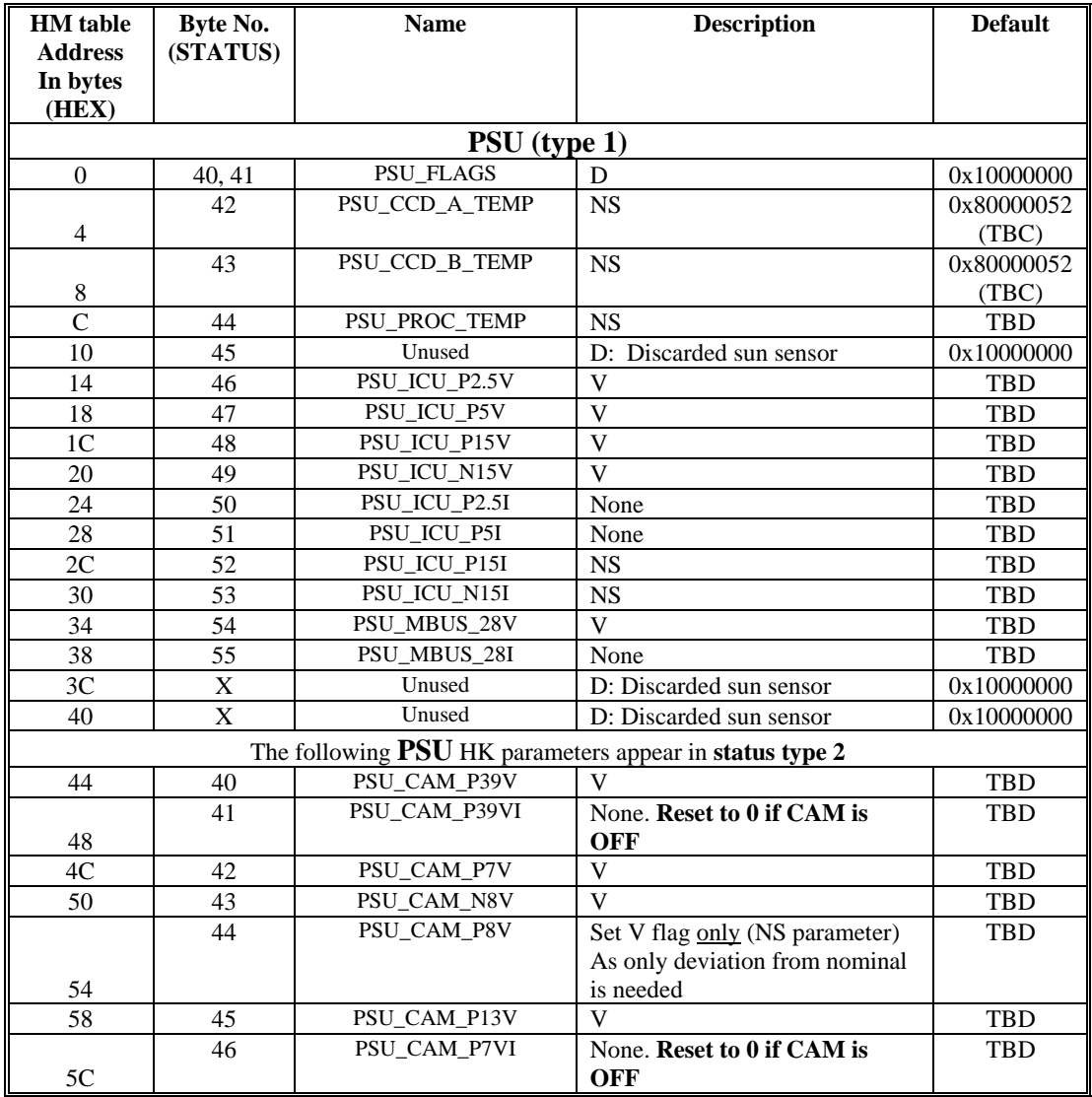

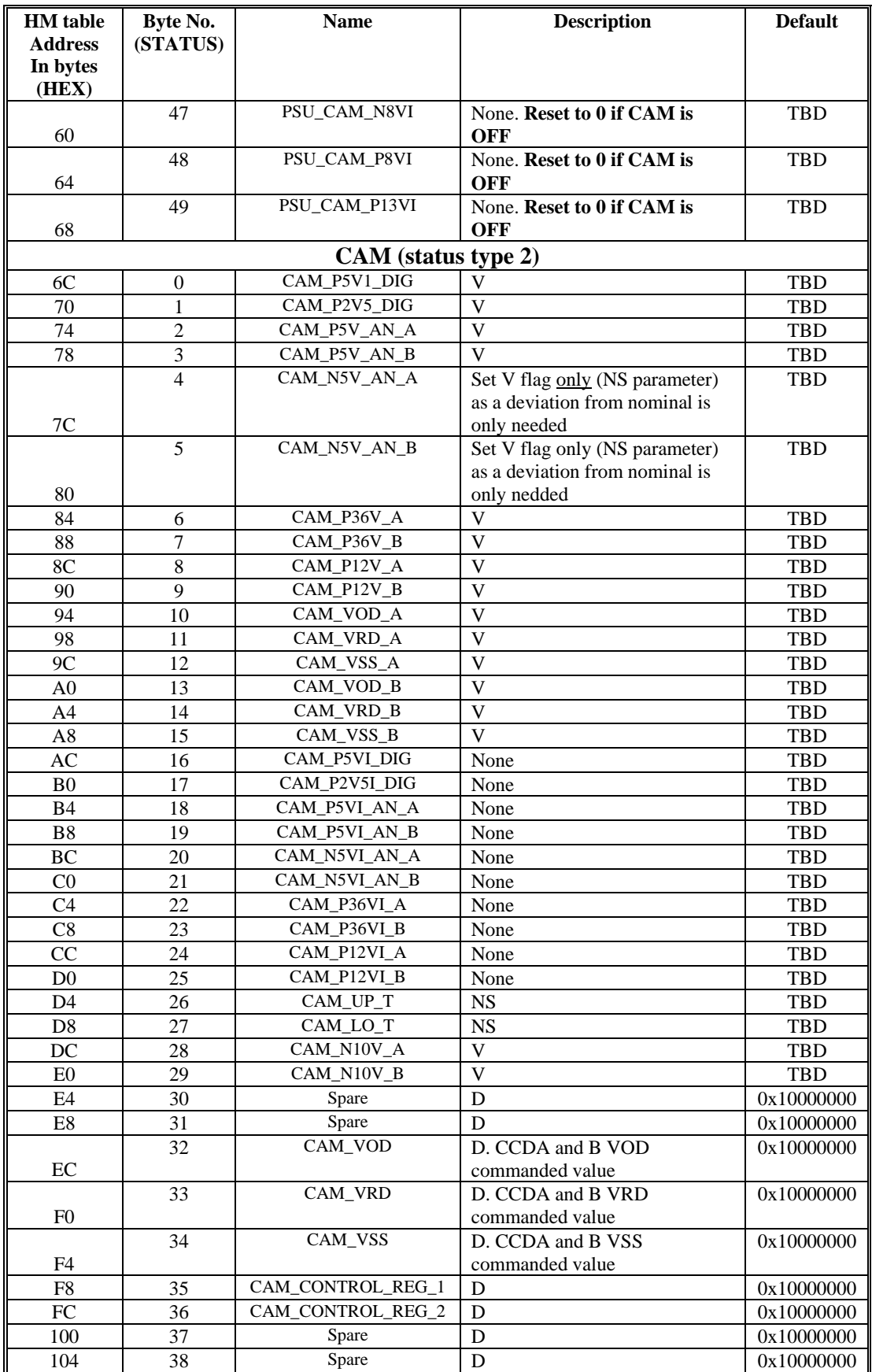

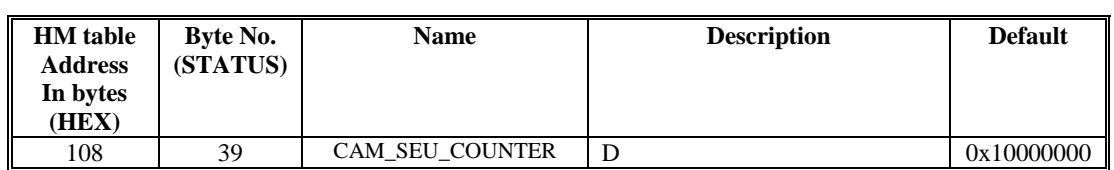

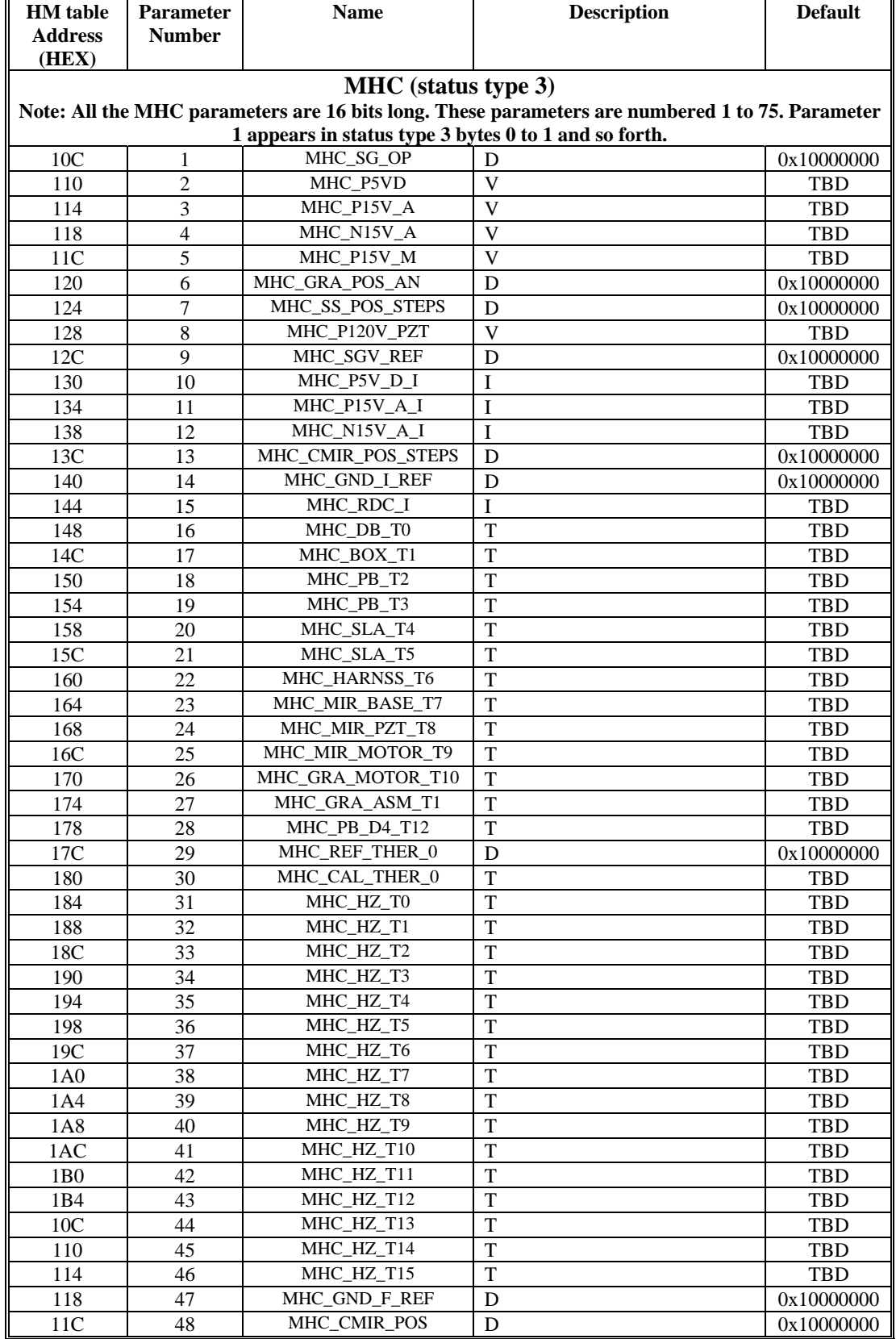

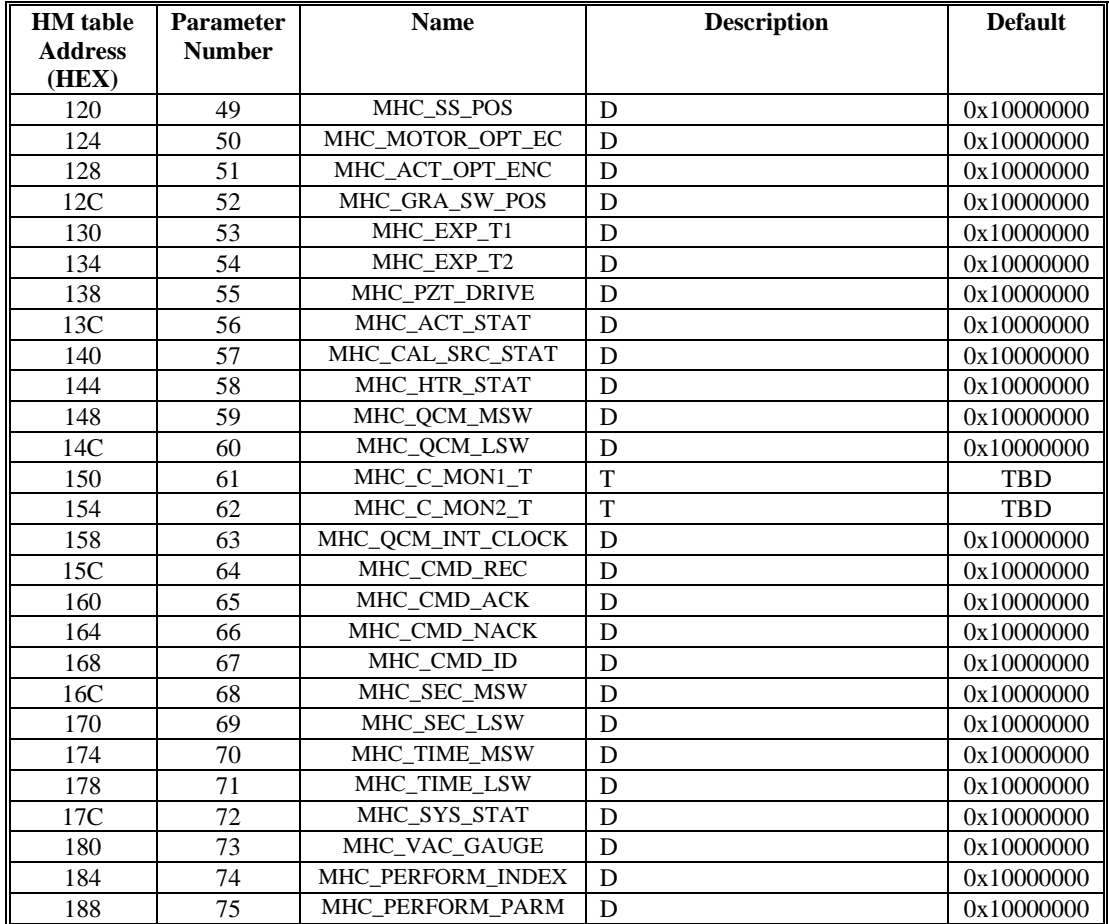